**Open Access**

**CrossMark** 

# Differential correlation for sequencing data

Charlotte Siska<sup>1\*</sup> and Katerina Kechris<sup>2</sup>

# **Abstract**

**Background:** Several methods have been developed to identify differential correlation (DC) between pairs of molecular features from –omics studies. Most DC methods have only been tested with microarrays and other platforms producing continuous and Gaussian-like data. Sequencing data is in the form of counts, often modeled with a negative binomial distribution making it difficult to apply standard correlation metrics. We have developed an R package for identifying DC called Discordant which uses mixture models for correlations between features and the Expectation Maximization (EM) algorithm for fitting parameters of the mixture model. Several correlation metrics for sequencing data are provided and tested using simulations. Other extensions in the Discordant package include additional modeling for different types of differential correlation, and faster implementation, using a subsampling routine to reduce run-time and address the assumption of independence between molecular feature pairs.

**Results:** With simulations and breast cancer miRNA-Seq and RNA-Seq data, we find that Spearman's correlation has the best performance among the tested correlation methods for identifying differential correlation. Application of Spearman's correlation in the Discordant method demonstrated the most power in ROC curves and sensitivity/ specificity plots, and improved ability to identify experimentally validated breast cancer miRNA. We also considered including additional types of differential correlation, which showed a slight reduction in power due to the additional parameters that need to be estimated, but more versatility in applications. Finally, subsampling within the EM algorithm considerably decreased run-time with negligible effect on performance.

**Conclusions:** A new method and R package called Discordant is presented for identifying differential correlation with sequencing data. Based on comparisons with different correlation metrics, this study suggests Spearman's correlation is appropriate for sequencing data, but other correlation metrics are available to the user depending on the application and data type. The Discordant method can also be extended to investigate additional DC types and subsampling with the EM algorithm is now available for reduced run-time. These extensions to the R package make Discordant more robust and versatile for multiple –omics studies.

# **Background**

Differential correlation or coexpression (DC) occurs when two features show dissimilar associations between biological groups. DC has been gaining ground as another approach to analyze –omics data, especially when individual features may not show differential expression or abundance, but may be differentially associated among groups, indicating a potential biological interaction [\[1](#page-7-0)].

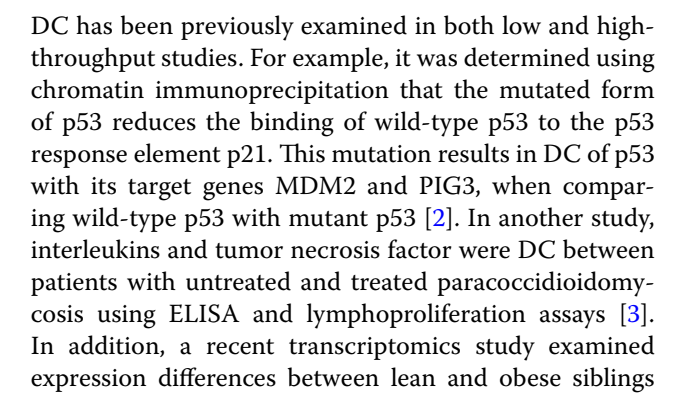

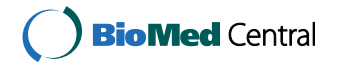

© The Author(s) 2017. This article is distributed under the terms of the Creative Commons Attribution 4.0 International License [\(http://creativecommons.org/licenses/by/4.0/\)](http://creativecommons.org/licenses/by/4.0/), which permits unrestricted use, distribution, and reproduction in any medium, provided you give appropriate credit to the original author(s) and the source, provide a link to the Creative Commons license, and indicate if changes were made. The Creative Commons Public Domain Dedication waiver ([http://creativecommons.org/](http://creativecommons.org/publicdomain/zero/1.0/) [publicdomain/zero/1.0/](http://creativecommons.org/publicdomain/zero/1.0/)) applies to the data made available in this article, unless otherwise stated.

<sup>\*</sup>Correspondence: charlotte.siska@ucdenver.edu

<sup>&</sup>lt;sup>1</sup> Computational Bioscience Program, Department of Pharmacology, School of Medicine, University of Colorado Anschutz Medical Campus,

Aurora, CO, USA

Full list of author information is available at the end of the article

and found that NEGR1 is a central hub in obesity-related DC networks [[4](#page-7-3)].

Discordant, a DC method based on mixture models, has exclusively been tested on microarray and other platforms that produce continuous and Gaussian-like data [[5\]](#page-7-4). Several other methods have also only been validated using microarray data, but not on sequencing data generated from next-generation sequencing technologies [\[6](#page-7-5), [7,](#page-7-6) [8](#page-7-7)]. This is most likely because sequencing technologies are relatively recent compared to microarray platforms and they result in count data so that standard correlation statistics may not be applicable. The challenge is best represented in comparing the methods for differential expression in microarrays vs. RNA-Seq. In microarrays, a student *t* test for each gene, or Empirical Bayes variation, will suffice [[9\]](#page-7-8) while RNA-Seq analysis often relies on negative binomial modeling [[10](#page-7-9)[–12](#page-7-10)].

Efforts to find a single best metric to measure correlation for –omics data is inconclusive because performance depends on the distribution of the data, sample size and the observation of interest [\[13\]](#page-8-0). For example, Pearson's correlation can be used when the distribution is approximately Gaussian and the user has interest in linear relationships, while Hoeffing's D measure may be better suited for non-monotonic associations [[13\]](#page-8-0). Two studies compared correlation statistics for –omics data but were validated using microarrays [\[13,](#page-8-0) [14\]](#page-8-1). In our work, we examine a variety of correlation statistics appropriate for sequencing data for the purpose of testing DC including Pearson's, Spearman's, biweight midcorrelation (BWMC) and a sparse compositional correlation method SparCC  $[15]$  $[15]$ .

There are two R packages available for DC, DiffCorr and EBcoexpress [\[7](#page-7-6), [16](#page-8-3)]. These packages also provide functions to create graphs or networks of the data in addition to gene module analysis. To complement these existing packages, our work also introduces a new R package called Discordant. The Discordant package has been developed not only for sequencing data but with additional extensions to make the DC analysis more flexible and usable.

One of the extensions provided in Discordant is to increase the observable DC classes. Currently, the only types of DC observed are cross (associations is in opposite directions between groups) or disrupted (association is present in one group but not the other). Previous experimental studies have observed cases of other types of DC when there is an increase in association in one group versus the other. For example, antigen coexpression increased in women 3 days after vaginal delivery [[17\]](#page-8-4) and eotaxin and interleukin-5 coexpression was increased in blister fluid of patients with bullous pemphigoid compared to healthy patients [\[18\]](#page-8-5). These subtle increases (or decreases in association) are more difficult to study in current DC packages and we have made that option available in Discordant. The other extension provided decreases run-time when millions of feature pairs may be evaluated. The number of pairs is especially relevant to data generated from sequencing technologies since the feature size (genes, miRNA, etc.) can be larger than data generated from microarray platforms [[19](#page-8-6)].

In summary, we have included several extensions to the Discordant method in a new R package that broadens applicability: (1) different correlation metrics for sequencing data, (2) more differential correlation classes and (3) a subsampling approach. Simulations and The Cancer Genome Atlas (TCGA) breast cancer sequencing data are used to compare performance of the correlation methods and extensions.

### **Implementation**

The Discordant model is adapted from Lai et al algorithm to determine concordance between microarrays [\[20](#page-8-7), [21](#page-8-8)]. The model has been previously published [[5\]](#page-7-4).

The R package for the Discordant method was designed for user flexibility. It is separated into two main functions: createVectors and discordantRun. The flow of these functions are illustrated in Fig. [1](#page-1-0) and described further below.

### **–Omics data as mandatory input for each function**

Each function requires either one or two –omics dataset(s) as argument(s). If only one –omics dataset is used as an argument, the functions undergo a within – omics analysis, where pairs of the same feature are evaluated (e.g. gene–gene, metabolite–metabolite). If two –omics datasets are used, the functions undergo a paired –omics analysis, where pairs of different features are evaluated (e.g., gene-miRNA, gene-metabolite).

<span id="page-1-0"></span>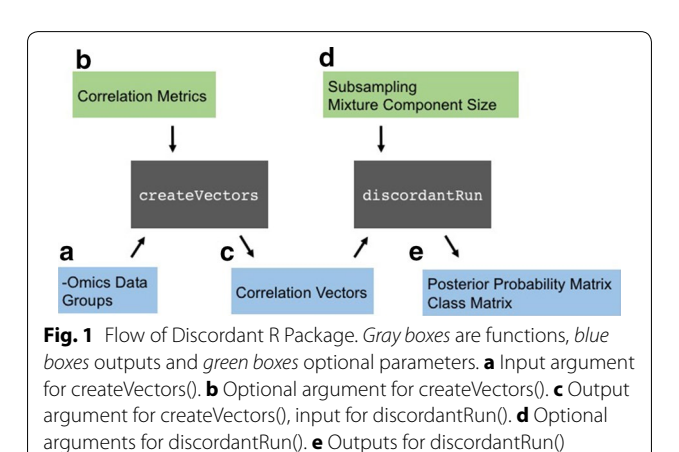

### createVectors

The purpose of createVectors is to determine correlation coefficients. The inputs are the –omics dataset(s) and a group vector that indicates samples for groups 1 and 2 (Fig. [1](#page-1-0)a). An optional parameter called cor. method is available where the user can change the type of correlation (Fig. [1b](#page-1-0)). The options are Pearson, Spearman, BWMC and SparCC (described in detail below). The default value for cor.method is Pearson. The output are two correlation vectors corresponding to the biological groups (Fig. [1](#page-1-0)c).

### *Correlation metrics*

Four correlation metrics are applied to sequencing data: Pearson, Spearman, Biweight midcorrelation (BWMC) and SparCC. The commonly used Pearson correlation assumes that both data vectors are normally distributed, and is optimal for identifying linear relationships. Spearman correlation is rank-based and a non-parametric alternative that can handle non-normal data and capture monotonic and linear relationships. BWMC is much like Pearson's correlation, except it is median-based rather than mean-based. It is considered more robust than Pearson's correlation method since it minimizes the effect of outliers on the final correlation [[22](#page-8-9)]. SparCC (Sparse Compositional Correlation) correlations are approximated based on the dispersion of the data and the assumption that most feature pairs will have no correlation [\[15\]](#page-8-2).

### discordantRun

The arguments necessary for discordantRun are the correlation vectors and  $-$ omics dataset(s) (Fig. [1](#page-1-0)c). The correlation vectors are input for the Discordant algorithm, and the –omics dataset(s) are used to communicate whether a single –omics or double –omics analysis is requested. The default value for transform is TRUE, which transforms correlation vectors into z scores using Fisher's transformation. This option was inserted into discordantRun instead of createVectors so users could generate correlation vectors independent of the R package.

Optional arguments are available in order to use the 5-component mixture model or subsampling (Fig. [1d](#page-1-0)). The outputs are a posterior probability matrix and class matrix (Fig. [1e](#page-1-0)). For single –omics analyses, results in the output matrices are below the diagonal of the matrix and NAs are above the diagonal in order to avoid duplicating information. The posterior probability output is the differential correlation posterior probabilities (the sum of the off-diagonal in the class matrix in Additional file [1](#page-7-11): Figure S1d).

There are several outputs for discordantRun: discordPPMatrix, discordPPVector, classMatrix, classVector, probMatrix, and loglik. The outputs discordPPMatrix and discordPPVector contain the posterior probability of differential correlation. The rows of discordPPMatrix are the features in –omics x and the columns are the features in –omics y (or x if within –omics analysis is being used). The class that had the highest probability for each feature pair are contained in classMatrix and classVector. The formatting of classMatrix is similar to discordPP-Matrix. All complete information is in probMatrix, where each row represents a feature pair and nine columns represent the class within the class matrix. The log likelihood of the data fitting the model is in the argument loglik.

### *Comparison to DiffCorr*

The analysis of sequencing data by Discordant was compared to DiffCorr, an R package that uses Fisher's method to determine differential correlation [[7](#page-7-6)]. Correlation vectors were determined using createVectors() and then DiffCorr's function compcorr() was used to calculate p values. Simulations and biological validations were used to assess performance.

### *5‑Component normal mixture model*

In the simplest model [\[5](#page-7-4)], a three component mixture model is used to define whether correlations are not present (0), are positive  $(+)$  or are negative  $(-)$ . We offer an option which increases the number of components to 5, adding correlations that are very positive  $(++)$  or very negative (−). This increases the parameter size from 21 to 35 and the number of classes from 9 to 25 (Additional file [1:](#page-7-11) Figure S2). To run the Discordant algorithm with 5 components instead of 3, set parameter components to 5. The default value for components is 3.

### *Subsampling*

Like other methods [[6\]](#page-7-5), the Discordant model makes a false assumption that molecular feature pairs are independent of each other, but features are in multiple pairs which violates the independence assumption. A subsampling option is included to address the assumption and also cut down run-time. Subsampling will run if the argument subsampling is set to TRUE. By default, the EM algorithm updates parameter estimates across all molecular feature pairs until the EM algorithm converges [[23\]](#page-8-10). With the subsampling option, a subsample of correlation coefficients independent of each other are sampled to run the EM algorithm. This is repeated for a number of iterations (default is 100), and the parameters of each mixture component from each iteration are summarized by their mean (Additional file [1:](#page-7-11) Figure S3 a–e). Once the summarized parameters of the mixture components are determined, the posterior probabilities of all molecular features are determined (Additional file [1:](#page-7-11) Figure S3 f).

### **TCGA breast cancer data**

From the Cancer Genome Atlas (TCGA, [http://cancerge](http://cancergenome.nih.gov)[nome.nih.gov\)](http://cancergenome.nih.gov), we accessed miRNA-Seq and RNA-Seq breast cancer data with matched subjects. Of these, there are 15 samples with normal (or control) tissue and 42 samples with tumor tissue. This dataset was selected because it had the largest sample size of control and tumor groups in TCGA that had matched samples with miRNA-Seq and RNA-Seq data. Both datasets were pre-processed and normalized using HTSeq filtering and TMM normalization [\[24,](#page-8-11) [25](#page-8-12)]. For Peason's correlation and BWMC [[9\]](#page-7-8) the data was also transformed using voom from the limma R package to create continuous values [[26\]](#page-8-13), otherwise the methods (Spearman and SparCC) were applied to normalized count data. The number of features remaining were 212 miRNA and 19414 mRNA.

Features were further filtered by the presence of outliers using the median absolute deviation (MAD) outlier method [[27\]](#page-8-14). Even after pre-processing and normalization, the distribution of sequencing data still is asymmetrical, where there is large density around zero and long tails to the right. To determine outliers, the values for each feature are split by being greater or less than the median. The two sets of features are tested for outliers by the difference they have with their respective MAD [\[28](#page-8-15)]. The maximum distance of all features from the upper or lower MAD is used to determine if the feature has an outlier. The standard threshold is two or three times the MAD outside the median [[27\]](#page-8-14), but since we found that the variation in the sequencing data was more extreme we used larger thresholds. For the transformed sequencing data, a threshold of 7 is used to retain features but still filter out those that were most problematic. Non-transformed data has even larger dispersions, so a threshold of 20 was used. The number of features after filtering for outliers is 16,656 for RNA-Seq data and 200 for miRNA-Seq data for the voomtransformed data and 17,972 for RNA-Seq and 200 for miRNA-Seq for non-transformed data. The code for this outlier method is included as a function called mad-Outlier in the R package with an option to change the threshold.

Experimentally validated breast cancer miRNA not involved in other well-researched cancers (prostate cancer, melanoma, glioblastoma multiforme) were used as a biological validation [[29,](#page-8-16) [30](#page-8-17)]. A total of 8 unique breast cancer miRNAs were found to be in the TCGA breast cancer data. Since the result are in the form of molecular feature pairs, breast cancer miRNAs occur in more than one pair. Therefore, for comparison purposes we report

the first occurrence of the miRNA in the pairs ranked by posterior probability.

### **Results**

# **Correlation methods comparison** *Simulations*

The simulation designs are explained in Additional material and Additional file [1:](#page-7-11) Figure S4. Four correlation metrics (Spearman, Pearson, SparCC, BWMC) were applied to simulated data to assess performance in identifying DC molecular feature pairs. Two methods were applied to count data (Spearman, SparCC) and two methods were applied to transformed data (Pearson, BWMC). Spearman's correlation was used in DiffCorr. Figure [2a](#page-4-0), b shows the sensitivity and specificity of the methods.

Pearson and BWMC perform similarly, most likely because their models are similar except Pearson is meanbased and BWMC is median-based (Fig. [2](#page-4-0)a, b). SparCC has higher performance than all other methods except for Spearman. Out of all correlation metrics, Spearman had greater area under the curve in both the ROC curve and the sensitivity curve. Since Spearman's correlation was the metric that had the best performance, it is used in the simulations and biological validation for the evaluations of the extensions (5-component and subsampling).

### *TCGA breast cancer data*

To identify miRNA–mRNA pairs that may change interactions due to tumor status, we evaluated miRNA and mRNA sequencing data from the TCGA database for breast cancer. Discordant was run with four different correlation metrics (Spearman, Pearson, BWMC and SparCC). In Table [1,](#page-4-1) the ranks and probability of the most significant pairing of a breast cancer miRNA with a gene is summarized from Additional file [1:](#page-7-11) Table S1. For almost all our benchmark breast cancer miRNA, Spearman correlation finds them to be more highly significant than any other method. The results are similar to those in simulations (Fig. [2a](#page-4-0), b) except for SparCC. In the simulations, SparCC performed second to Spearman but in the biological validation it performs worse except for Pearson.

### **Comparison to DiffCorr**

To compare both DiffCorr and Discordant, Spearman's correlation metric was used because it demonstrated better performance in the correlation metric comparison. Using Spearman's correlation, the two methods were similar in the simulations, with a slight advantage for Discordant, which displayed more area under the curve than DiffCorr (Additional file [1](#page-7-11): Figure S4). Pearson's correlation applied to DiffCorr was also observed, and showed worse performance than Spearman's correlation applied to DiffCorr (data not shown). However, the difference

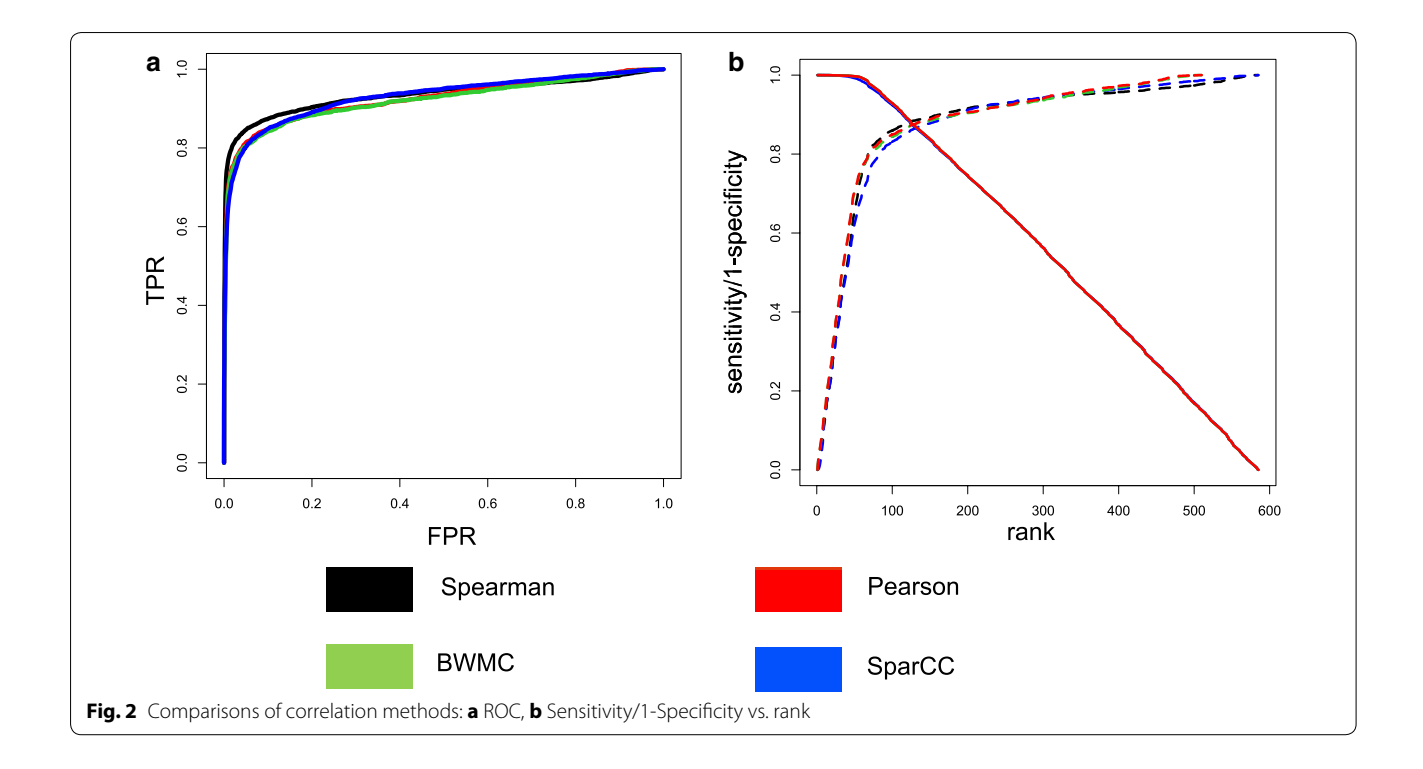

<span id="page-4-1"></span><span id="page-4-0"></span>**Table 1 Summarized TCGA breast cancer biological validation**

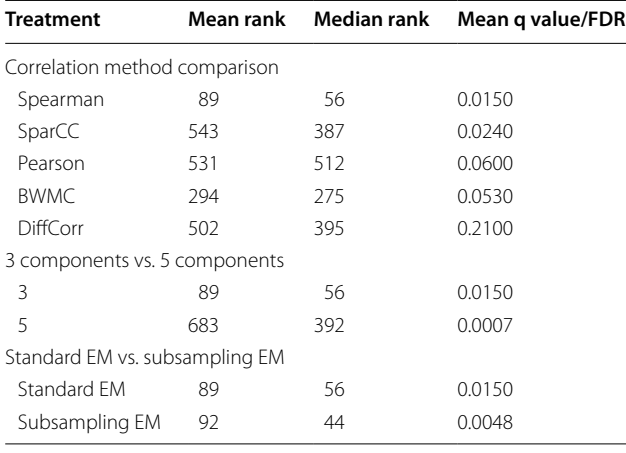

Ranks are summarized by mean and median, and q values/FDR are summarized by mean. Values here are based on values in Additional file [1](#page-7-11): Table S1

with DiffCorr is more evident in the TCGA Breast Cancer data, where breast cancer miRNAs in the DiffCorr analysis showed much higher rank and FDR compared to Discordant (Table [1](#page-4-1); Additional file [1](#page-7-11): Table S1).

# **5‑Component normal mixture model** *Simulations*

The 3-component normal mixture model was compared to the 5-component mixture model using Spearman's correlation, which performed best in the simulations described above. Since the 3-component mixture model does not have components for −− and + +, any class that has a  $-$  or  $++$  is assumed to be  $-$  and  $+$  respectively, and the status as a true positive or true negative is assigned appropriately. The extra classes introduced by the 5-component mixture model are elevated DC, which is when the association in one group is stronger than in the other group. The elevated DC classes are true positives in the 5-component mixture model, but in the 3-component mixture model, these classes are designated as true negatives.

The 3 component normal mixture model has greater power than 5-component mixture model (Fig. [3a](#page-5-0), b). The plots of the posterior probabilities of true positives and true negatives for the simulations show (Additional file [1](#page-7-11): Figure S6a, b) that the 5-component mixture models are better at identifying true positives but clearly struggle with true negatives. In Additional file [1](#page-7-11): Figures S7– S10 the distribution of posterior probabilities for DC are plotted for each class, and it is evident that 5 component mixture model struggles to make distinctions between the  $-$  and  $-$  components and the  $+$  and  $++$  components. In the elevated DC case  $(-/- -$  and  $+/+)$  we expect high posterior probabilities in the 5-component mixture model but low posterior probabilities in the 3-component mixture model. The posterior probabilities for 5-component are higher, but they have wide range whereas the posterior probabilities for the 3-component mixture model are close to 0 with tight distribution

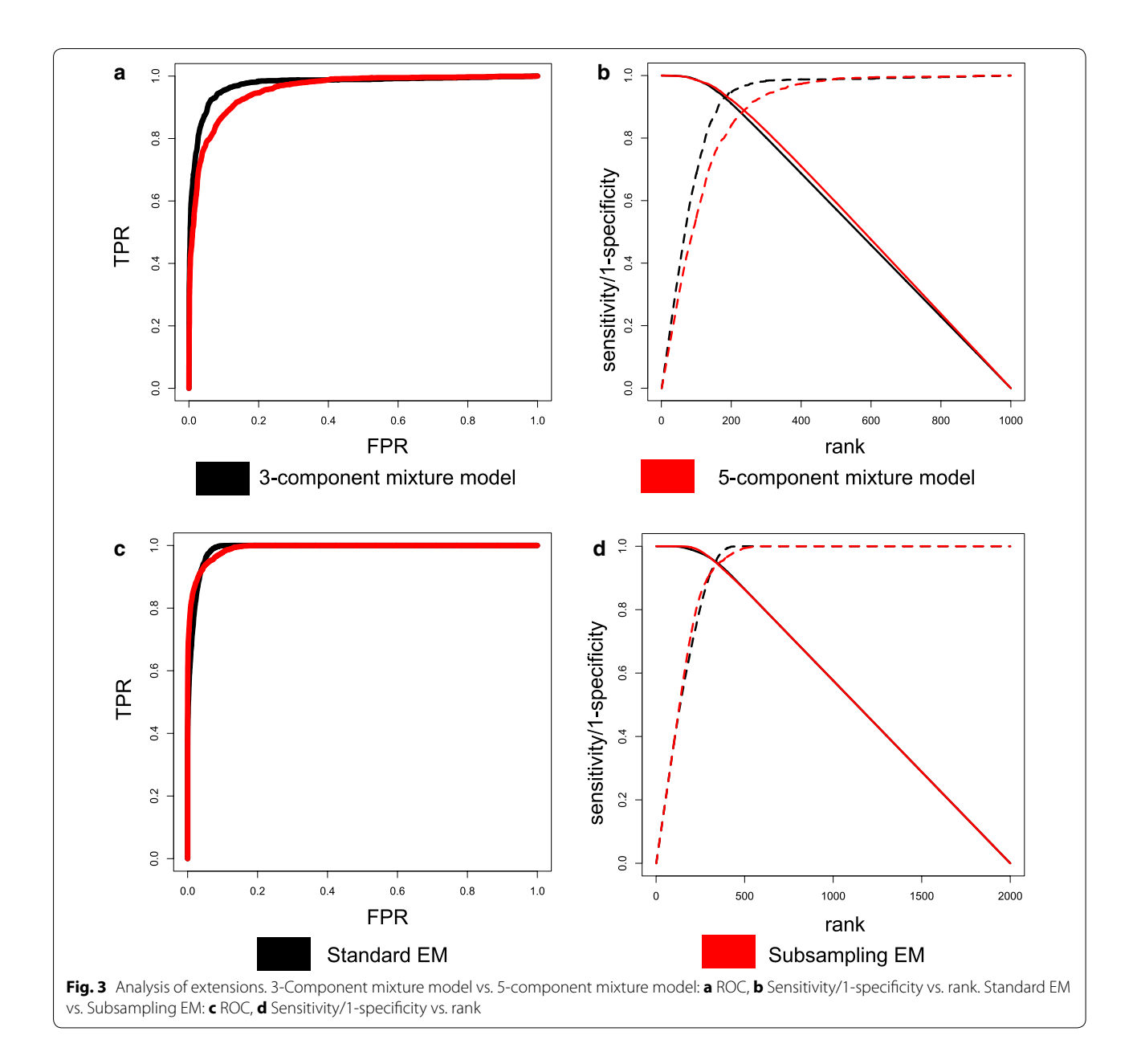

<span id="page-5-0"></span>(Additional file [1](#page-7-11): Figure S9). A similar situation is in the cases where there is no DC (Additional file [1:](#page-7-11) Figure S10), which we expect low posterior probabilities for both 3-component and 5-component mixture models. In the classes  $++/++$  and  $---$  the distributions for the 5-component mixture model are variable whereas the distributions for the 3-component mixture model are close to 0 with low variation.

The average run-time for the simulations were also determined, and as expected the 5-component mixture model takes longer to finish (by a factor of 3) since there are more parameters (Additional file [1:](#page-7-11) Table S2). Although our simulations show reduced performance, this option is included for users interested in these types of associations.

## *TCGA breast cancer data*

Table [1](#page-4-1) shows the summarized ranks and posterior probability of the most significant breast cancer miRNA gene pair when Discordant is run with the 3- or 5-component mixture models (complete information in Additional file [1:](#page-7-11) Table S1). In terms of rank, the 3-component mixture model does better but the 5-component mixture models have higher posterior probabilities. The final

posterior probability is a summation of all DC posterior probabilities (Additional file [1:](#page-7-11) Figure S1f). For the 3-component mixture model there are 6 out of 9 of the posterior probabilities for the DC classes, whereas for 5 component mixture models there are 20 out of 25. The posterior probabilities for 5-component mixture models may be larger because a greater proportion of the total class posterior probabilities are used to summarize the final DC posterior probability.

# **Subsampling**

# *Simulations*

The standard EM algorithm and subsampling version of the EM Algorithm were compared to assess affects performance. The ROC curves and the sensitivity/specificity are similar for the two versions (Fig. [3c](#page-5-0), d). The distribution of posterior probabilities of True Positives (TP) and True Negatives (TP) for the subsampling version were lower for the TN and higher for TP, indicating greater power (Additional file [1](#page-7-11): Figure S6c, d). This is also evident when looking at each class posterior probabilities separately (Additional file [1:](#page-7-11) Figures S11–S13). In addition, an advantage of the subsampling version is that the run-time decreases by a factor of two (Additional file [1](#page-7-11): Table S2).

### *TCGA breast cancer data*

We evaluated the results from the subsampling version on the TCGA Breast Cancer data. The summary in Table [1](#page-4-1) and details in Additional file [1:](#page-7-11) Table S1 show that the subsampling with EM has similar ranks for breast cancer miRNAs, but higher posterior probabilities than the standard EM implementation.

## **Discussion**

Biological data generated from high-throughput experiments do not always have a normal distribution. It is critical to evaluate models to ensure they are able to make accurate predictions with non-normal data. The most common example of non-normal data is that from sequencing, which is becoming the platform of choice [[31\]](#page-8-18). In this study, we have demonstrated that the Discordant method is now applicable to sequencing data and other platforms that produce discrete or count data. Correlation metrics were compared in simulations and TCGA breast cancer data. BWMC performs similarly to Pearson but demonstrated more power in the biological validations. This may be because BWMC is more robust to the presence of outliers and non-symmetric distributions.

SparCC demonstrated better performance in the simulations compared to the biological validation. In the simulations, the correlated mRNAs to miRNAs were generated based on the mean of the miRNA and the dispersion of the mRNA. The distributions were more similar in the correlated pairs in the simulations than the feature pairs in the biological validation since their distributions shared similar parameters. SparCC predicts the actual values based on the dispersion of the observed values, therefore using two different types of –omics with their own unique variation may not be suitable.

Spearman's correlation metric demonstrated the best performance compared to all other metrics in both the simulations and the biological validation. Spearman's correlation is a non-parametric rank-based metric that makes it well suited for non-normal distributions. Using non-parametric methods when integrating datasets with different levels of variability is favorable, and may explain why Spearman has greater power in both simulations and biological validation.

Although we found improved performance with Spearman's correlation in our simulations and sequencing data, the preferred correlation metric depends on the type of data and study. For example, if the user wants a more conservative method SparCC should be used, but for normal continuous data Pearson's correlation is the natural choice. For these reasons, the correlation metric is a user-defined option in the Discordant R package.

DiffCorr and Discordant were compared to assess the application of sequencing data to another published differential correlation R package. Spearman's correlation metric was used since it demonstrated better performance compared to other metrics when applied to Discordant. It was not surprising that Discordant demonstrated better performance since we have shown in previous studies that Discordant's model outperforms the Fisher's method Diff-Corr implements [[5,](#page-7-4) [7,](#page-7-6) [32](#page-8-19)]. If DiffCorr is a more attractive option based on its computational simplicity compared to Discordant, sequencing data can be applied with the Spearman's correlation metric.

Not only does the new Discordant R package provide more flexibility to the form of the data, it also provides additional modeling and implementation options compared to existing software DiffCorr and EBcoexpress [\[7](#page-7-6), [16\]](#page-8-3). Expanding the normal mixture model from 3 components to 5 components gives the user the opportunity to explore other types of DC, which have been documented in several low-throughput experiments before, and may be of interest to other researchers [\[17](#page-8-4), [18](#page-8-5)]. The addition of extra classes does reduce power for Discordant, and we advise users to consider the 5-component mixture model if extreme DC is relevant to their study and a 5-component mixture model is justifiable with model selection criteria such as Bayesian Information Criteria (BIC).

Furthermore, users are now able to use the subsampling extension to the EM algorithm which not only makes the method more computationally tractable, but also solves the problem of dependencies between pairs. There were some inconsistencies, such as the higher posterior probabilities for subsampling compared to the posterior probabilities with no subsampling even though the ranks between subsampling and no subsampling were similar. The posterior probabilities may be larger for two reasons: the parameters for each mixture component are better estimated since the independence assumption is no longer violated and the parameters are averaged over 100 iterations, making standard errors small. Users apply subsampling they should also be aware of selection bias, since only correlation coefficients that are independent of each other are used. Another limitation of subsampling is that the number of independent pairs is limited by the dimensions of the data. Finally, the theoretical properties of subsampling for the EM algorithm are not developed to our knowledge. Despite these considerations, our results illustrate the computational advantage of this extension without compromising performance.

Both DiffCorr and EBcoexpress have visualizations in their R packages, but visualizations were not included in the Discordant R package because plots can be made with added-in functions or additional libraries such as plot() and ggplot2 [\[33](#page-8-20)] and graphs can be made with R package igraph or GUI Cytoscape [\[34,](#page-8-21) [35\]](#page-8-22). DiffCorr has a module building option, which will be added to Discordant in the future. Module building is a complex future direction with multiple alternatives that needs to be thoroughly investigated to assess which application works best [[36–](#page-8-23)[42\]](#page-8-24).

## **Conclusions**

Our expanded R package Discordant provides novel flexibility compared to previous versions and other software, with regards to data type, modeling options and implementation. To our knowledge the Discordant model may also be the first DC tool to be validated using negative binomial simulations and sequencing data. Sequencing data is arguably becoming the more common platform for transcriptomic and other data, therefore developing and testing new software to analyze sequencing data is essential.

## **Additional file**

<span id="page-7-11"></span>**[Additional file 1.](http://dx.doi.org/10.1186/s13104-016-2331-9)** Additional figures and tables.

### **Abbreviations**

DC: differential correlation or coexpression; TCGA: The Cancer Genome Atlas; MAD: median absolute deviation.

#### **Authors' contributions**

CS implemented count simulations and gathered breast cancer data from TCGA, ran Discordant on both datasets and interpreted results using

visualizations. She also created the R package Discordant and wrote corresponding man pages and vignettes. KK advised on the experiments in both simulated and real biological data, as well as contributed to content of the manuscript and vignette. Both authors read and approved the final manuscript.

### **Author details**

<sup>1</sup> Computational Bioscience Program, Department of Pharmacology, School of Medicine, University of Colorado Anschutz Medical Campus, Aurora, CO, USA. <sup>2</sup> Department of Biostatistics and Informatics, Colorado School of Public Health, University of Colorado Anschutz Medical Campus, Aurora, CO, USA.

#### **Acknowledgements**

We would like to think Wen Shi for her concept of simulating sequencing data.

#### **Competing interests**

The authors declare that they have no competing interests.

#### **Available data and materials**

<http://bioconductor.org/packages/discordant>.

#### **Funding**

Research reported in this publication was supported by National Library of Medicine with reward Number T15LM00945. The content is solely the responsibility of the authors and does not necessarily represent the official views of the National Institutes of Health.

Received: 19 October 2016 Accepted: 10 December 2016 Published online: 19 January 2017

#### **References**

- <span id="page-7-0"></span>1. de la Fuente A. From "differential expression" to "differential networking" identification of dysfunctional regulatory networks in diseases. Trends Genet. 2010;26:326–33.
- <span id="page-7-1"></span>2. Willis A, Jung EJ, Wakefield T, Chen X. Mutant p53 exerts a dominant negative effect by preventing wild-type p53 from binding to the promoter of its target genes. Oncogene. 2004;23:2330–8.
- <span id="page-7-2"></span>3. Silva CL, Silva MF, Faccioli LH, Pietro RCL, Cortez SAE, Foss NT. Differential correlation between interleukin patterns in disseminated and chronic human paracoccidioidomycosis. Clin Exp Immunol. 1995;101:314–20.
- <span id="page-7-3"></span>4. Walley AJ, Jacobson P, Falchi M, Bottolo L, Andersson JC, Petretto E, Bonnefond A, Vaillant E, Lecoeur C, Vatin V, et al. Differential coexpression analysis of obesity-associated networks in human subcutaneous adipose tissue. Int J Obes. 2012;36:137–47.
- <span id="page-7-4"></span>5. Siska C, Bowler R, Kechris K. The discordant method: a novel approach for differential correlation. Bioinformatics. 2016;32(5):690–6.
- <span id="page-7-5"></span>6. Dawson JA, Kendziorski C. An empirical bayesian approach for identifying differential coexpression in high-throughput experiments. Biometrics. 2012;68:455–65.
- <span id="page-7-6"></span>7. Fukushima A. DiffCorr: an R package to analyze and visualize differential correlations in biological networks. Gene. 2013;518:209–14.
- <span id="page-7-7"></span>8. Kayano M, Takigawa I, Shiga M, Tsuda K, Mamitsuka H. ROS-DET: robust detector of switching mechanisms in gene expression. Nucleic Acids Res. 2011;39:e74.
- <span id="page-7-8"></span>9. Ritchie ME, Phipson B, Wu D, Hu Y, Law CW, Shi W, Smyth GK. Limma powers differential expression analyses for RNA-sequencing and microarray studies. Nucleic Acids Res. 2015;43:e47.
- <span id="page-7-9"></span>10. Anders S, Huber W. Differential expression analysis for sequence count data. Genome Biol. 2010;11:R106.
- 11. Robinson MD, McCarthy DJ, Smyth GK. edgeR: a Bioconductor package for differential expression analysis of digital gene expression data. Bioinformatics. 2010;26:139–40.
- <span id="page-7-10"></span>12. Trapnell C, Roberts A, Goff L, Pertea G, Kim D, Kelley DR, Pimentel H, Salzberg SL, Rinn JL, Pachter L. Differential gene and transcript expression analysis of RNA-seq experiments with TopHat and Cufflinks. Nat Protoc. 2012;7:562–78.
- <span id="page-8-0"></span>13. de Siqueira Santos S, Takahashi DY, Nakata A, Fujita A. A comparative study of statistical methods used to identify dependencies between gene expression signals. Brief Bioinform. 2014;15:906–18.
- <span id="page-8-1"></span>14. Song L, Langfelder P, Horvath S. Comparison of co-expression measures: mutual information, correlation, and model based indices. BMC Bioinform. 2012;13:328.
- <span id="page-8-2"></span>15. Friedman J, Alm EJ. Inferring correlation networks from genomic survey data. PLoS Comput Biol. 2012;8:e1002687.
- <span id="page-8-3"></span>16. Dawson JA, Ye S, Kendziorski C. R/EBcoexpress: an empirical Bayesian framework for discovering differential co-expression. Bioinformatics. 2012;28:1939–40.
- <span id="page-8-4"></span>17. Juretic E, Gagro A, Vukelic V, Petrovecki M. Maternal and neonatal lymphocyte subpopulations at delivery and 3 days postpartum: increased coexpression of CD45 isoforms. Am J Reprod Immunol. 2004;52:1–7.
- <span id="page-8-5"></span>18. Shrikhande T, Hunziker LR, Braa M. Increased coexpression of eotaxin and interleukin 5 in bullous pemphigoid. Acta Dermatovenereol Venereol. 2000;80:277–80.
- <span id="page-8-6"></span>19. Malone JH, Oliver B. Microarrays, deep sequencing and the true measure of the transcriptome. BMC Biol. 2011;9:34.
- <span id="page-8-7"></span>20. Lai Y, Adam B-L, Podolsky R, She J-X. A mixture model approach to the tests of concordance and discordance between two large-scale experiments with two-sample groups. Bioinformatics. 2007;23:1243–50.
- <span id="page-8-8"></span>21. Lai Y, Zhang F, Nayak TK, Modarres R, Lee NH, McCaffrey TA. Concordant integrative gene set enrichment analysis of multiple large-scale twosample expression data sets. BMC Genom. 2014;15:S6.
- <span id="page-8-9"></span>22. Langfelder P, Horvath S. Fast *R* functions for robust correlations and hierarchical clustering. Softw: J Stat; 2012. p. 46.
- <span id="page-8-10"></span>23. Dempster AP, Laird NM, Rubin DB. Maximum likelihood from incomplete data via the em algorithm. J R Stat Soc. 1977;39:1–38.
- <span id="page-8-11"></span>24. Rau A, Gallopin M, Celeux G, Jaffrezic F. Data-based filtering for replicated high-throughput transcriptome sequencing experiments. Bioinformatics. 2013;29:2146–52.
- <span id="page-8-12"></span>25. Robinson MD, Oshlack A. A scaling normalization method for differential expression analysis of RNA-seq data. Genome Biol. 2010;11:R25.
- <span id="page-8-13"></span>26. Law CW, Chen Y, Shi W, Smyth GK. voom: precision weights unlock linear model analysis tools for RNA-seq read counts. Genome Biol. 2014;15:R29.
- <span id="page-8-14"></span>27. Leys C, Ley C, Klein O, Bernard P, Licata L. Detecting outliers: do not use standard deviation around the mean, use absolute deviation around the median. J Exp Soc Psychol. 2013;49:764–6.
- <span id="page-8-15"></span>28. Magwene PM, Willis JH, Kelly JK. The statistics of bulk segregant analysis using next generation sequencing. PLoS Comput Biol. 2011;7:e1002255.
- <span id="page-8-16"></span>29. Ru Y, Kechris KJ, Tabakoff B, Hoffman P, Radcliffe RA, Bowler R, Mahaffey S, Rossi S, Calin GA, Bemis L, et al. The multiMiR R package and database: integration of microRNA-target interactions along with their disease and drug associations. Nucleic Acids Res. 2014;42:e133.
- <span id="page-8-17"></span>30. Xie B, Ding Q, Han H, Wu D. miRCancer: a microRNA-cancer association database constructed by text mining on literature. Bioinformatics. 2013;29:638–44.
- <span id="page-8-18"></span>31. Mutz K-O, Heilkenbrinker A, Lönne M, Walter J-G, Stahl F. Transcriptome analysis using next-generation sequencing. Curr Opin Biotechnol. 2013;24:22–30.
- <span id="page-8-19"></span>32. Fisher RA. Frequency distribution of the values of the correlation coefficient in samples from an indefinitely large population. Biometrika. 1915;10:507–21.
- <span id="page-8-20"></span>33. Wickham H. Ggplot2: elegant graphics for data analysis. New York: Springer; 2009.
- <span id="page-8-21"></span>34. Csardi G, Nepusz T. The igraph software package for complex network research. InterJ Complex Syst. 2006;1695:1–9. [https://cran.rproject.org/](https://cran.rproject.org/web/packages/igraph/citation.html) [web/packages/igraph/citation.html](https://cran.rproject.org/web/packages/igraph/citation.html)
- <span id="page-8-22"></span>35. Shannon P. Cytoscape: a software environment for integrated models of biomolecular interaction networks. Genome Res. 2003;13:2498–504.
- <span id="page-8-23"></span>36. Amar D, Safer H, Shamir R. Dissection of regulatory networks that are altered in disease via differential co-expression. PLoS Comput Biol. 2013;9:e1002955.
- 37. Choi H, Pavelka N. When one and one gives more than two: challenges and opportunities of integrative omics. Front Genet. 2012;2:105.
- 38. Fang G, Kuang R, Pandey G, Steinbach M, Myers CL, Kumar V. Subspace differential coexpression analysis: problem definition and a general approach. Pac Symp Biocomput. 2010;15:145–56.
- 39. Kostka D, Spang R. Finding disease specific alterations in the co-expression of genes. Bioinformatics. 2004;20:i194–9.
- 40. Rahmatallah Y, Emmert-Streib F, Glazko G. Gene sets net correlations analysis (GSNCA): a multivariate differential coexpression test for gene sets. Bioinformatics. 2014;30:360–8.
- 41. Tesson BM, Breitling R, Jansen RC. DiffCoEx: a simple and sensitive method to find differentially coexpressed gene modules. BMC Bioinform. 2010;11:497.
- <span id="page-8-24"></span>42. Watson M. CoXpress: differential co-expression in gene expression data. BMC Bioinform. 2006;7(1):1.

# Submit your next manuscript to BioMed Central and we will help you at every step:

- **•** We accept pre-submission inquiries
- **•** Our selector tool helps you to find the most relevant journal
- We provide round the clock customer support
- Convenient online submission
- **•** Thorough peer review
- Inclusion in PubMed and all major indexing services
- Submit your manuscript at www.biomedcentral.com/submit

**•** Maximum visibility for your research

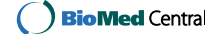